# Введение в программирование

# Введение в язык программирования Basic

Информатика в школе www.klyaksa.net

#### Этапы создания программы

Для представления алгоритма в виде, понятном компьютеру, служат **языки программирования**. Сначала разрабатывается **алгоритм действий**, а потом он записывается на одном из таких языков. В итоге получается **текст программы** - полное, законченное и детальное описание алгоритма на языке программирования. Затем этот текст программы специальными служебными приложениями, которые называются *трансляторами*, либо переводится в **машинный код** (язык нулей и единиц), либо исполняется.

Информатика в школе

www.klyaksa.net

#### Этапы создания программы

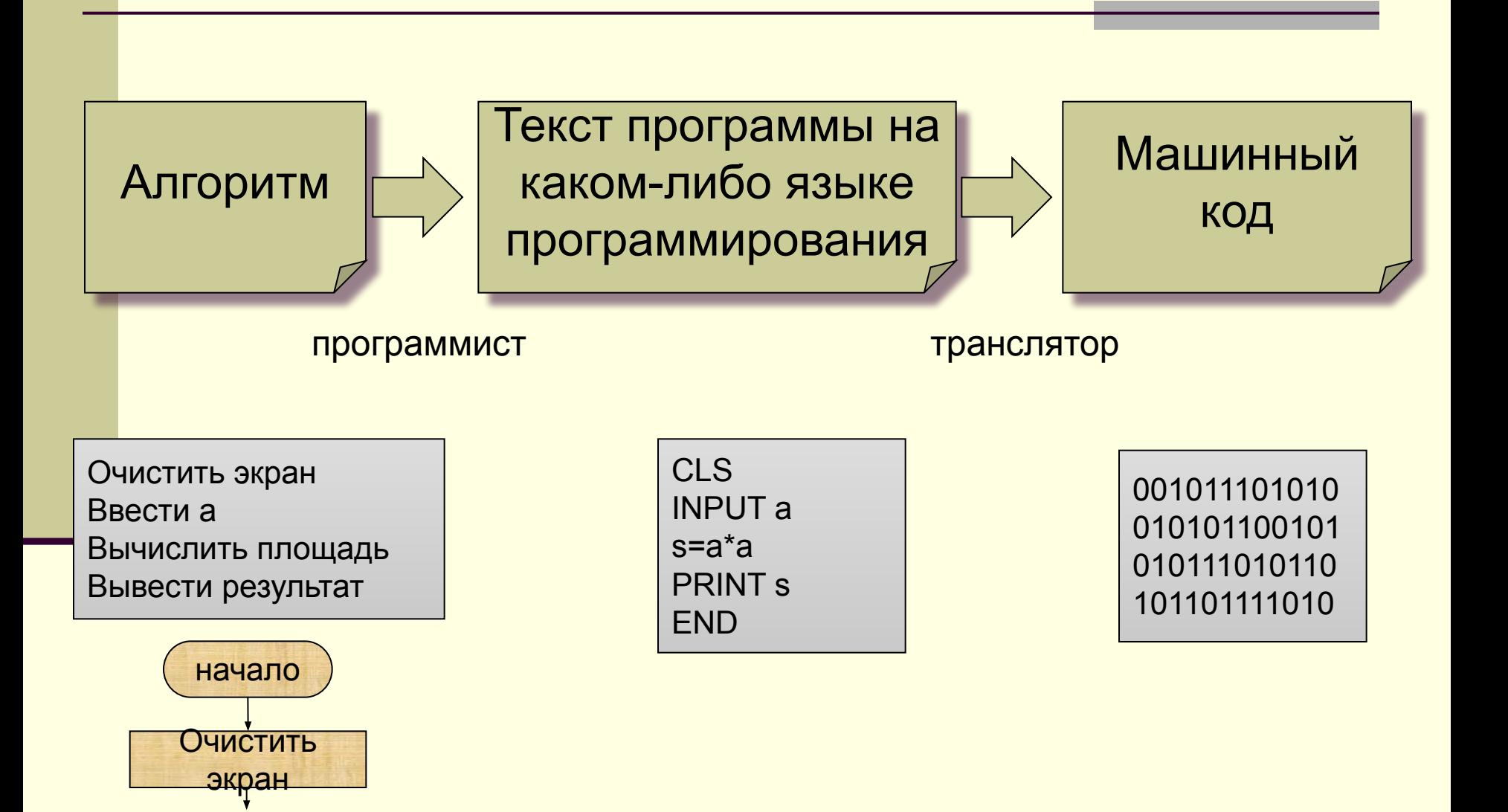

## Транслятор

Транслятор — средство для преобразования текстов из одного языка, понятного человеку, в другой язык, понятный компьютеру.

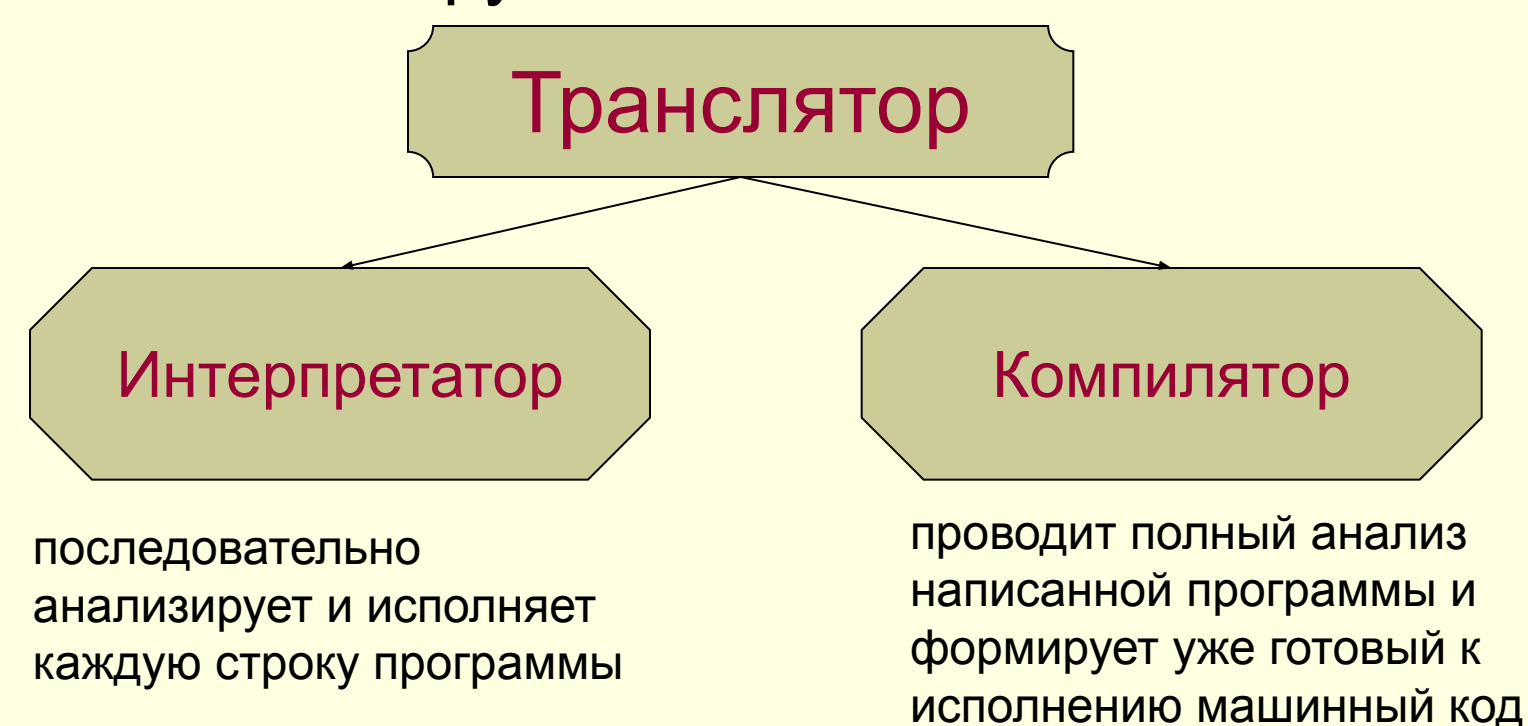

### Языки программирования

Языки программирования - *искусственные* языки.

От *естественных* они отличаются ограниченным числом "слов", значение которых понятно транслятору, и очень строгими правилами записи команд (операторов).

Однако следует иметь в виду, что в языках программирования не допускаются даже незначительные (с точки зрения человека) нарушения в правилах написания программ. Ведь даже маленькая неточность может вызвать невыполнимость программы или трудно уловимую ошибку.

Из истории языков программирования

На заре компьютерной эры, в **50-е** годы XX века, программы писались на машинном языке и представляли собой очень длинные последовательности нулей и единиц. Составление и отладка таких программ было чрезвычайно трудоемким делом.

В **60—70-е** годы для облегчения труда программистов начали создаваться языки программирования высокого уровня, формальные языки, кодирующие алгоритмы в привычном для человека виде (в виде предложений). Такие языки программирования строились на основе использования определенного алфавита и строгих правил построения предложений (синтаксиса).

Из истории языков программирования

#### Из истории языков программирования

- Наиболее широко распространенным типом языков программирования высокого уровня являются **процедурные языки**. В таких языках широко используются управляющие конструкции (операторы), которые позволяют закодировать различные алгоритмические структуры (линейную, ветвление, цикл).
- Одним из первых процедурных языков программирования был известный всем **Бейсик** (**Basic**), созданный в 1964 году. В течение последующего времени Бейсик развивался, появлялись его различные версии (MSX-Basic, Бейсик-Агат, **QBasic** и др.). Другим широко распространенным языком программирования алгоритмического типа является **Pascal**. Basic (Бейсик) создавался в 60-х годах в качестве учебного языка и очень прост в изучении. По популярности занимает первое место в мире.

# Операторы

В языках программирования высокого уровня программа - это перечень действий. Исполнение этих действий определено в самом языке программирования, и их принято называть **операторами**.

Некоторые операторы языка QBasic

#### **REM** – оператор комментария.

Все что следует после этого оператора до конца строки игнорируется компилятором и предназначено исключительно для человека. Т.е. здесь можно писать что угодно.

*пример*:

REM Это комментарий

*можно и так:*

' Это тоже комментарий

#### Некоторые операторы языка QBasic

#### **CLS** - очистить экран.

Вся информация, которая была на экране, стирается.

*пример*: **CLS**

Некоторые операторы языка QBasic

**PRINT** (вывод, печать) – оператор вывода. Выводит информацию на экран.

*пример*: PRINT "Привет! Меня зовут Саша."

PRINT "Привет! " , " Меня зовут Саша."

PRINT "Площадь квадрата = ",s

Информатика в школе

www.klyaksa.net

Некоторые операторы языка QBasic

#### **INPUT** (ввод) – оператор ввода.

Используется для передачи в программу каких-либо значений.

пример: **INPUT a** 

**INPUT "Введите число а: ", а** 

Некоторые операторы языка QBasic

**END – оператор конца программы.**

*пример*: END

## Понятие переменной

- Под переменной в языках программирования понимают программный объект (число, слово, часть слова, несколько слов, символы), имеющий имя и значение, которое может быть получено и изменено программой.
- Если "заглянуть" в компьютер, то переменную можно определить так:
- Переменная это имя физического участка в памяти, в котором в каждый момент времени может быть только одно значение.
	- Переменная это ячейка в оперативной памяти компьютера для хранения какой-либо информации.

### Понятие переменной

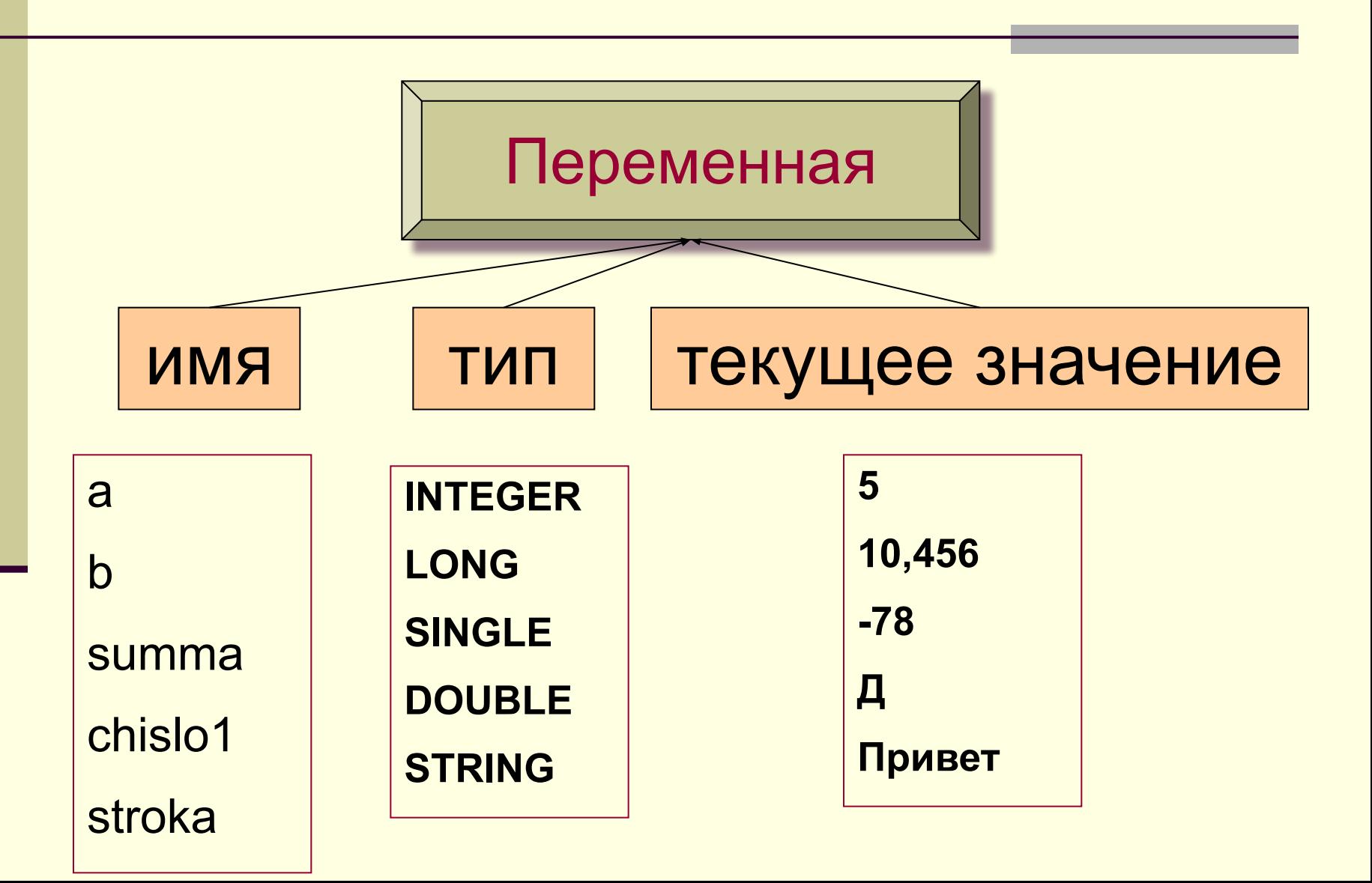

# Переменная

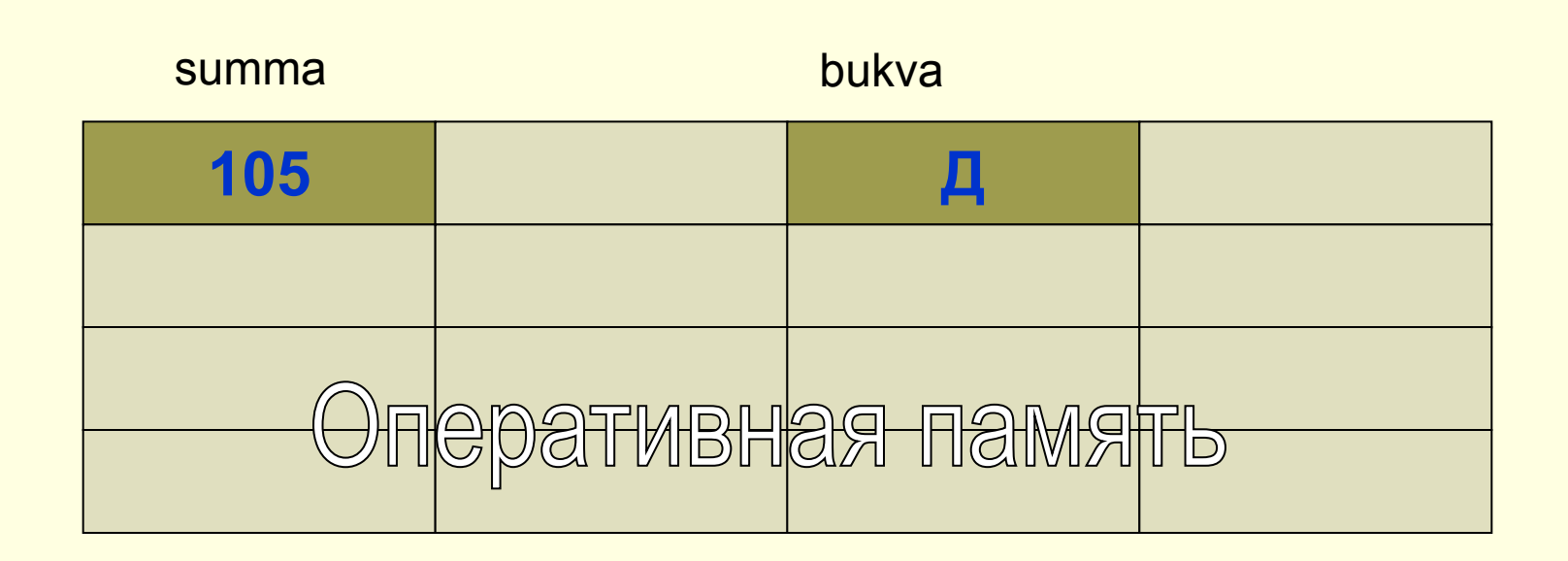

Переменная - это ячейка в оперативной памяти компьютера для хранения какой-либо информации.

#### Некоторые операторы языка QBasic

**DIM** – оператор описания типа переменной. *Пример:* DIM a, b, chislo1 AS INTEGER *Integer – целые числа от -32768 до 32768.*

Для задания значения переменной служит **оператор присваивания**. Он записывается так:

LET переменная = значение *или просто:* переменная = значение *Пример:*

**LET a = 3**

**chislo1 = 15**

Информатика в школе

www.klyaksa.net

# Переменная

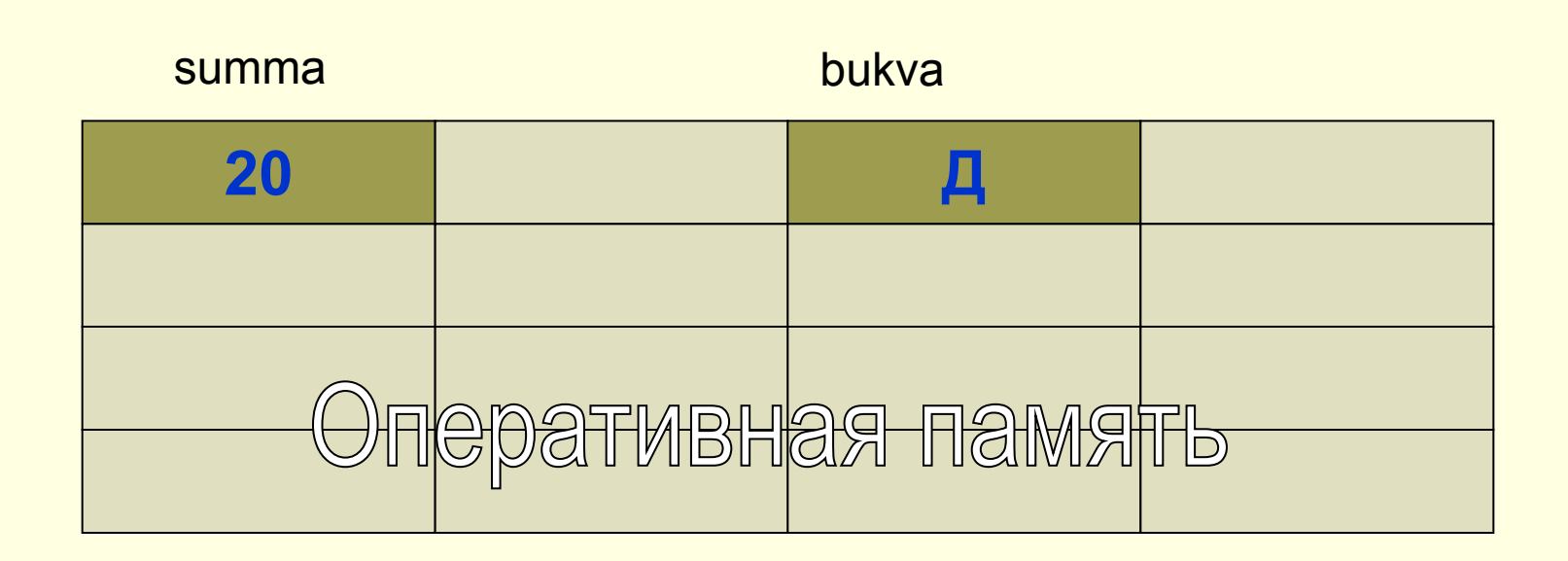

summa  $= 20$ 

-54

# Наглядное представление переменных

- b=10  $a = b + 1$ 
	- a D b

## Арифметические операции на языке Basic.

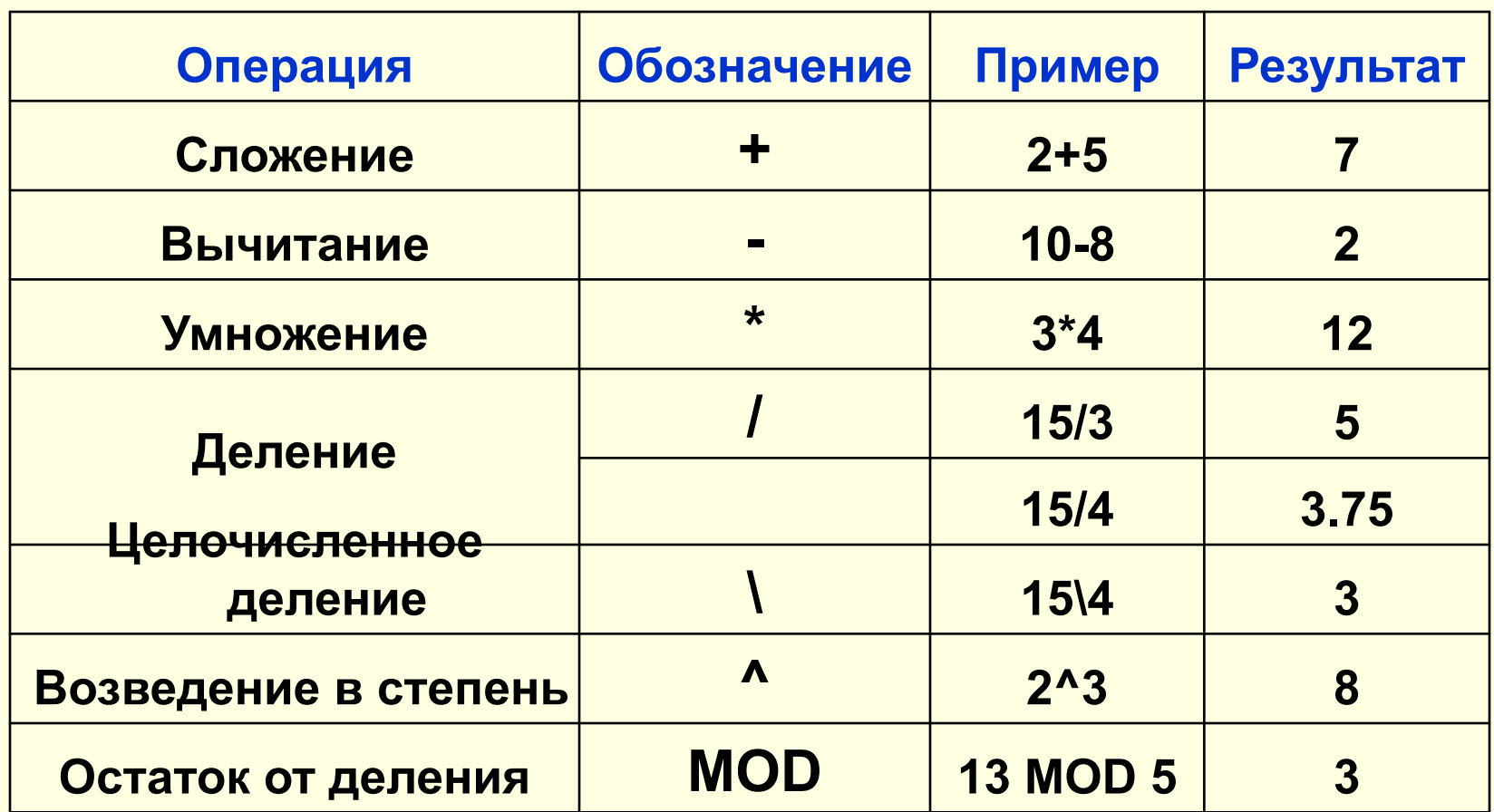

Информатика в школе

www.klyaksa.net

## Математические функции на языке Basic.

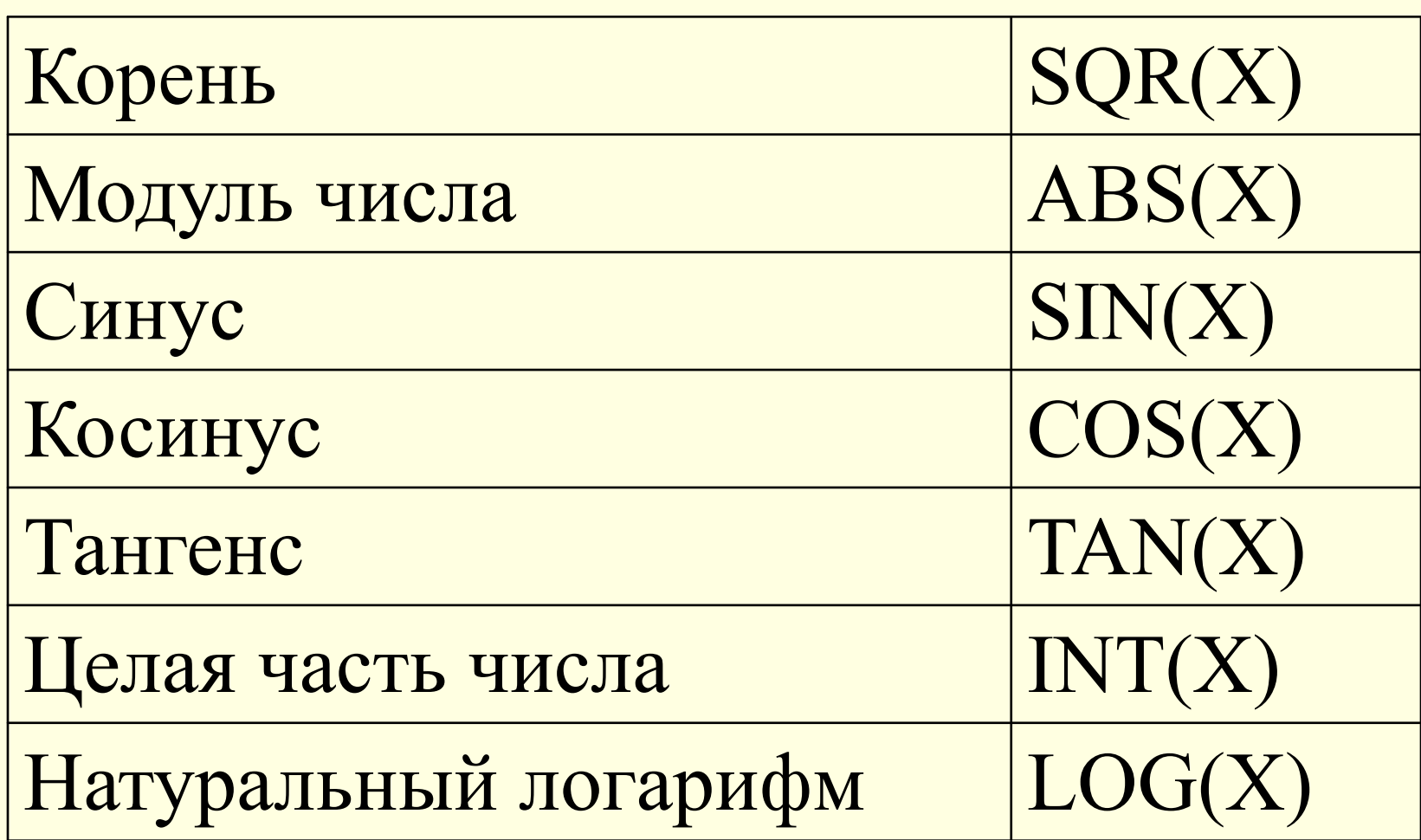

# Вопросы:

- Что такое транслятор?
- Какие языки программирования вы знаете?
- Что такое оператор?
- Какие операторы языка программирования Basic вы знаете?
- Что такое переменная?
- Какие имена можно давать переменным?
- Что такое тип переменной?
- Что такое значение переменной?

Информатика в школе

www.klyaksa.net

#### Запись математических выражений

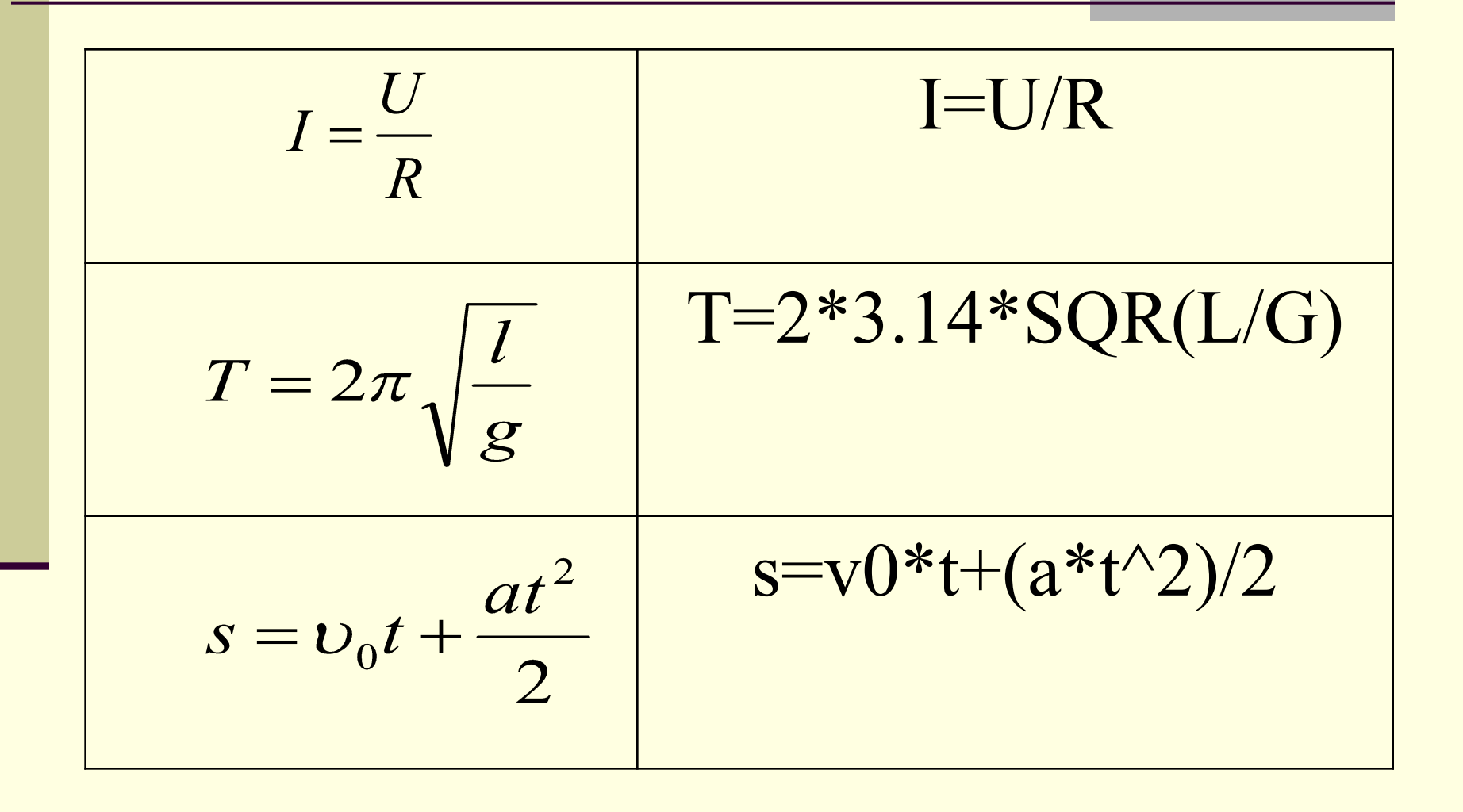

#### **REM ВЫЧИСЛЕНИЕ ПЕРЕМЕЩЕНИЯ CLS INPUT "ВВЕДИТЕ НАЧ. СКОРОСТЬ ", v0 INPUT "ВВЕДИТЕ УСКОРЕНИЕ ", а INPUT "ВВЕДИТЕ ВРЕМЯ ДВИЖЕНИЯ ", t s=v0\*t+(a\*t^2)/2 PRINT "ПЕРЕМЕЩЕНИЕ РАВНО: ",s END**

Программа для вычисления перемещения

Информатика в школе www.klyaksa.net

#### **REM ВЫЧИСЛЕНИЕ ПЕРЕМЕЩЕНИЯ CLS DIM v0, a, t, s AS SINGLE INPUT "ВВЕДИТЕ НАЧ. СКОРОСТЬ ", v0 INPUT "ВВЕДИТЕ УСКОРЕНИЕ ", а INPUT "ВВЕДИТЕ ВРЕМЯ ДВИЖЕНИЯ ", t s=v0\*t+(a\*t^2)/2 PRINT "ПЕРЕМЕЩЕНИЕ РАВНО: ",s END**

Программа для вычисления перемещения

Информатика в школе www.klyaksa.net